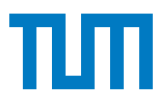

## **Grundlagen - Betriebssysteme und Systemsoftware IN0009, WiSe 2023/24**

### **Übungsblatt 4**

#### **13. November 2023 – 17. November 2023**

**Hinweis:** Mit \* gekennzeichnete Teilaufgaben sind ohne Lösung vorhergehender Teilaufgaben lösbar.

## **Aufgabe 1 Prozessverwaltung und Scheduling**

Gegeben seien zwei Prozesse  $P_1$  und  $P_2$  mit einer in der folgenden Tabelle vorgegebenen Anzahl an Kernel-Level-Threads  $\kappa_i$  und User-Level-Threads  $U_j$ . Die folgende Tabelle gibt sowohl die Startzeit als auch die Rechenzeit für alle Prozesse und Threads an.

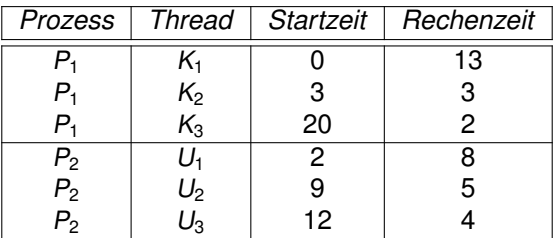

Der **Kernel-Scheduler** arbeitet nach dem **Round-Robin** Verfahren (Zeitscheiben), wobei eine Zeitscheibe **fünf Einheiten** beträgt (Aktivitäten des Schedulers oder Dispatchers nicht mitgerechnet). Der Kernel-Scheduler behandelt **alle** von ihm verwalteten Prozesse und Threads gleich. Sie werden in der Reihenfolge ihrer Startzeit abgearbeitet.

Jedes Mal, wenn der Kernel-Scheduler aktiv wird, benötigt er **eine Zeiteinheit**. Muss zusätzlich ein Prozess-Kontextwechsel durchgeführt werden, kostet das **eine zweite Zeiteinheit**. Beachten Sie, dass die initiale Aktivität des Kernel-Schedulers im Diagramm unten nicht berücksichtigt wird und der erste Prozess zum Zeitpunkt 0 direkt mit der Ausführung beginnt.

Der **User-Level-Scheduler** läuft **unabhängig** vom Kernel-Scheduler. Gehen Sie davon aus, dass jeder Thread nach **zwei Zeiteinheiten** oder beim Terminieren die Kontrolle an den User-Level-Scheduler abgibt.

Der User-Level-Scheduler verwendet die **Round Robin Scheduling** Strategie. D.h. wie beim Kernel-Scheduler werden die Threads in der Reihenfolge ihrer Ankunft bearbeitet. Weiterhin startet der User-Level-Scheduler neue Threads sofort: Sobald ein neuer Thread hinzu kommt, gibt der laufende Thread die CPU ab und der neue Thread bekommt sie zugewiesen. Als nächstes ist dann der Thread an der Reihe, der regulär nach dem neuen Thread folgt.

Der Aufwand für das User-Level-Scheduling ist vernachlässigbar klein, kostet also in dieser Aufgabe **keine Zeiteinheiten**.

Skizzieren Sie unter diesen Annahmen den Ablauf der Prozesse/Threads im folgenden Gantt-Diagramm. Markieren Sie die Rechenzeiten mit einem **X** und die Wartezeiten mit einem **-**.

Lehrstuhl für Connected Mobility<br>TUM School of Computation, Information and Technology<br>Technische Universität München Technische Universität München TUM School of Computation, Information and Technology Lehrstuhl für Connected Mobility

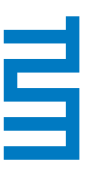

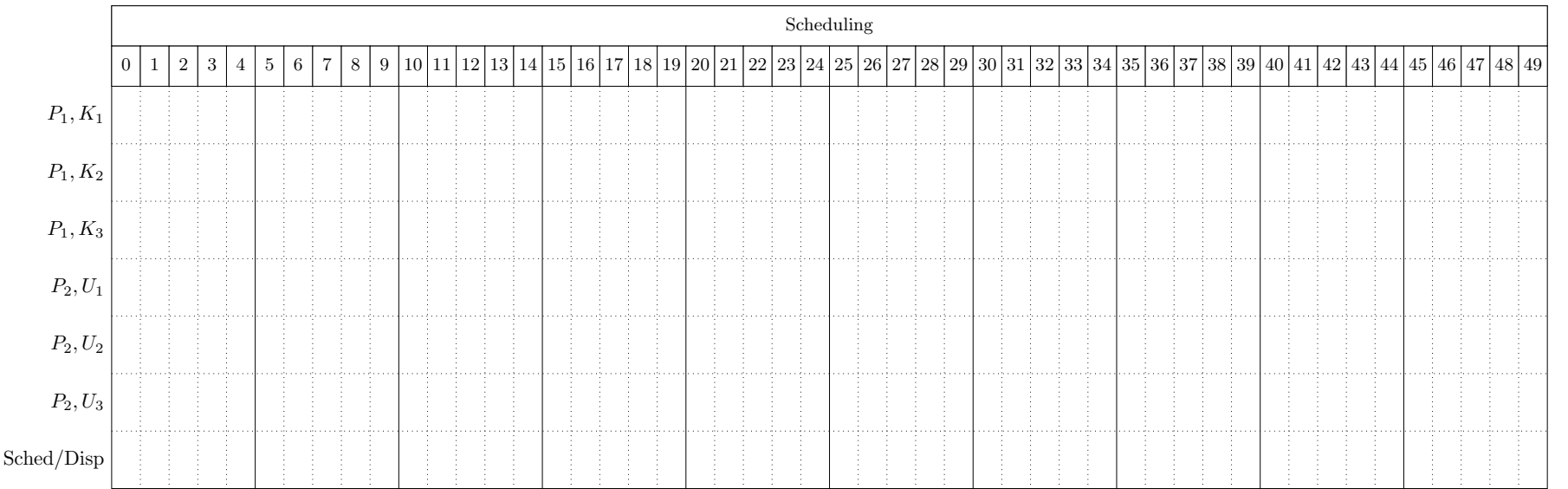

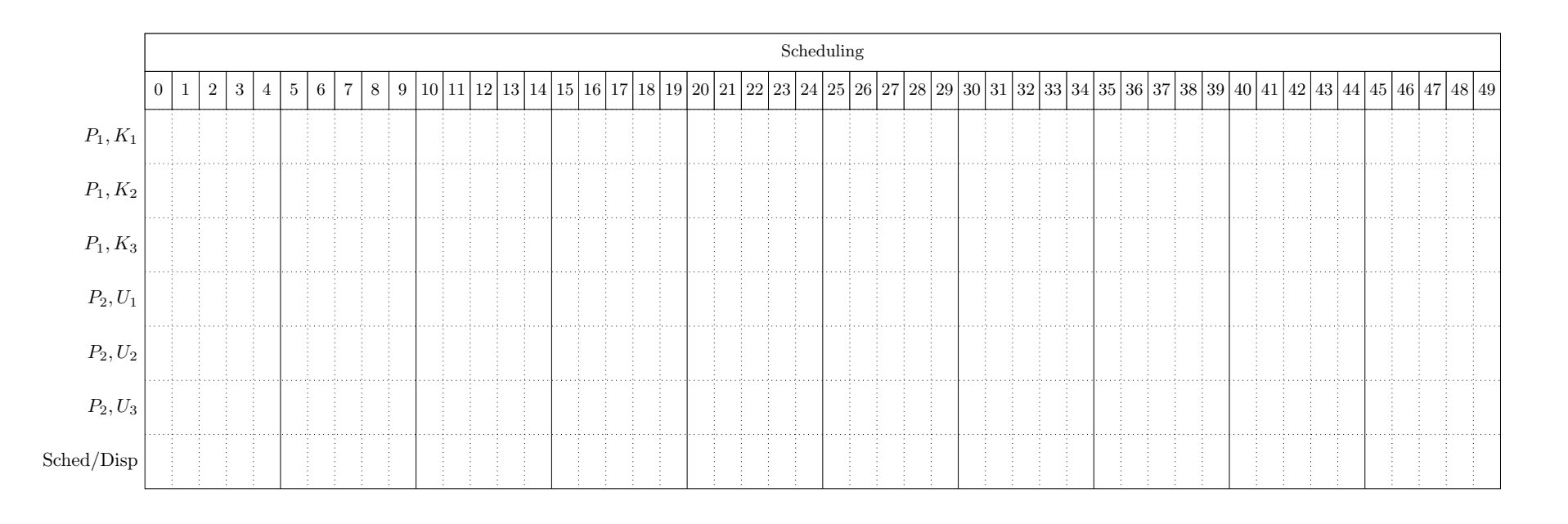

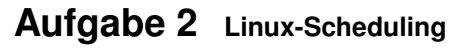

Seit der Linux Kernel Version 2.6.23 wird der sogenannte **Completely-Fair-Scheduler** (CFS) verwendet, um zu entscheiden, welcher Prozess als nächstes an die CPU gebunden wer-den soll.<sup>[1](#page-2-0)</sup> Im Folgenden werden wir uns mit diesem etwas vertrauter machen.

The UNIX system has a command, *nice*, which allows a user to voluntarily reduce the priority of his process, in order to be nice to the other users. Nobody ever uses it.

Andrew Tanenbaum

Der CFS unterstützt 40 statische Prioritätsstufen, mit denen

festgelegt werden kann, welchen Anteil jeder Prozess an der vergeben CPU-Zeit bekommen soll.[2](#page-2-1) Die Prioritäten des CFS werden indirekt durch den *niceness* Wert eines Prozesses bestimmt. Dieser Wert kann unter Linux (z.B. durch die Programme top oder htop) dynamisch an Prozesse vergeben werden und variiert zwischen −20 und +19, wobei kleinere Werte eine höhere Priorität, also einen geringeren Grad an "Nettigkeit" bedeuten. Jedem niceness Wert ist ein Gewicht w zugeordnet, das im Linux Kernel ([kernel/sched/core.c](https://elixir.bootlin.com/linux/v5.16.12/source/kernel/sched/core.c#L10842)) im folgenden Array sched\_prio\_to\_weight vorgegeben wird:

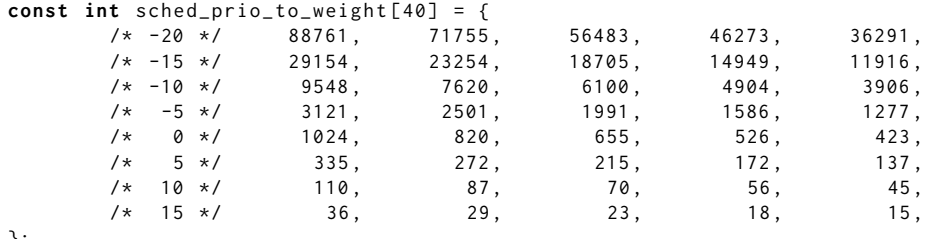

};

Dem Default niceness Wert 0 ist somit das Gewicht von 1024 zugeordnet.

Im Gegensatz zu Schedulingstrategien wie z.B. dem Round Robin werden keine festen Zeitquanten an die Prozesse vergeben. Stattdessen wird dynamisch (vor jeder Ausführung) ein Quantum bzw. eine **time slice** TS berechnet, der sowohl die Anzahl als auch die Prioritäten aller aktuell aktiver Prozesse auf dem System berücksichtigt. Bei der Berechnung der *time slice* TS wird der Wert der **targeted latency** TL mit in Betracht genommen. Dieser Wert stellt ein Intervall dar, in dem alle Prozesse mindestens einmal die CPU bekommen sollen.

Der TL Wert ist fest vorgegeben.[3](#page-2-2) Die Berechnung der time slice ergibt sich bei n *aktiven* Prozessen durch die folgende Formel:

$$
TS_i = TL \cdot \frac{w_i}{\sum_{j=1}^n w_j}
$$
 (1)

Zusätzlich zum vergebenen Zeitquantum muss der Scheduler natürlich auch entscheiden, welcher Prozess überhaupt als nächstes an die CPU gelassen werden soll. Normalerweise würde man hierfür vermutlich den Prozess auswählen, der bis dato am wenigsten Rechenzeit rt (**real runtime**) bekommen hat. Da wir hier allerdings berücksichtigen müssen, dass Prozesse mit höherer Priorität grundsätzlich länger an die CPU gelassen werden, verwenden wir stattdessen eine **virtual runtime** vt. Diese verrechnet die *real runtime* zusätzlich mit der Priorität des entsprechenden Prozesses.

Die *virtual runtime vt<sub>i</sub> für den i-ten Prozess P<sub>i</sub> wird wie folgt berechnet:* 

$$
vt_{i\_new} = vt_{i\_old} + \frac{1024}{w_i}(rt_{i\_new} - rt_{i\_old})
$$
 (2)

Um den nächsten Prozess effizient finden zu können, verwaltet der Scheduler die Prozesse in einem Red-Black Tree[4](#page-2-3) ansteigend nach ihrer *virtual runtime*.

<span id="page-2-3"></span><sup>4</sup>siehe [https://en.wikipedia.org/wiki/Red%E2%80%93black\\_tree](https://en.wikipedia.org/wiki/Red%E2%80%93black_tree)

<span id="page-2-0"></span><sup>1</sup> Mit Linux 6.6 (Oktober 2023) wurde der CFS nach gut 16 Jahren durch einen "Earliest Eligible Virtual Deadline First" (EEVDF) Scheduler ersetzt. Dieser basiert auf dem CFS, ist aber wesentlich komplexer. Daher behandeln wir hier lediglich den CFS.

<span id="page-2-1"></span><sup>2</sup>In der Praxis hat Linux 140 Prioritäten. Die ersten 100 davon (0-99) sind für (weiche) Echtzeitprozesse reserviert, die oberen 40 (100-139) für normale Prozesse. Da ein regulärer Linux Kernel keine Unterstützung für Echtzeitsysteme bietet, vernachlässigen wir in dieser Aufgabe aber die unteren 100.

<span id="page-2-2"></span> $^3$ Unter Linux lässt sich dieser Wert beim Booten einstellen. Per Default ist er 6ms  $\cdot$  (1 + log<sub>2</sub>(NR\_CORES)).

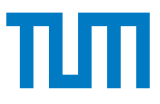

In dieser Teilaufgabe sollen Sie sich das Linux-Scheduling an einem Beispiel verdeutlichen. Gegeben seien dazu folgende Prozesse mit ihrer Rechenzeit (in ms), dem niceness Wert und der entsprechenden Gewichtung:

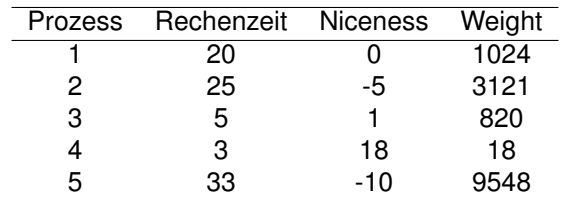

Zeichnen Sie die Abarbeitungsfolge der Prozesse, die sich bei Anwendung der oben erläuterten CFS Strategie ergibt. Verwenden Sie zur Hilfe eine Tabelle (siehe unten), die Spalten für die real runtime rt, time slice  $TS_i$ und virtual runtime vt für jeden der fünf Prozesse enthält. Die Zeilen der Tabelle ergeben den Zeitablauf des vorgestellten Scheduling Verfahrens.

Zur Vereinfachung nehmen Sie an, dass die **targeted latency** TL **50** ms beträgt.[5](#page-3-0) Davon abgesehen werden sowohl die time slice TS<sub>i</sub> als auch die virtual time vt<sub>i</sub> auf ganze Zahlen **aufgerundet**. Beachten Sie, dass die time slice TS<sup>i</sup> des i-ten Prozesses P<sup>i</sup> das Zeit-Quantum seiner nächsten Ausführung vorgibt (z.B. wenn der Prozess  $P_i$  zum Zeitpunkt 0 mit dem time slice TS<sub>i</sub> von 3 ausgeführt wird, so läuft  $P_i$  bis zum Zeitpunkt 3. Dieser Wert muss entsprechend zu rt<sub>i</sub> addiert werden). In unserem vereinfachten Szenario beträgt der Vektor der **Ankunftszeiten am Scheduler**  $\vec{a} = (0, 0, 0, 0, 0)$ . Die Anfangswerte für rt<sub>i</sub> und vt<sub>i</sub> haben zum Zeitpunkt 0 den Wert 0.

*Vervollständigen Sie die folgende Tabelle (die ersten 3 Zeilen sind bereits vollständig ausgefüllt).*

 $\mathbf{r}$ 

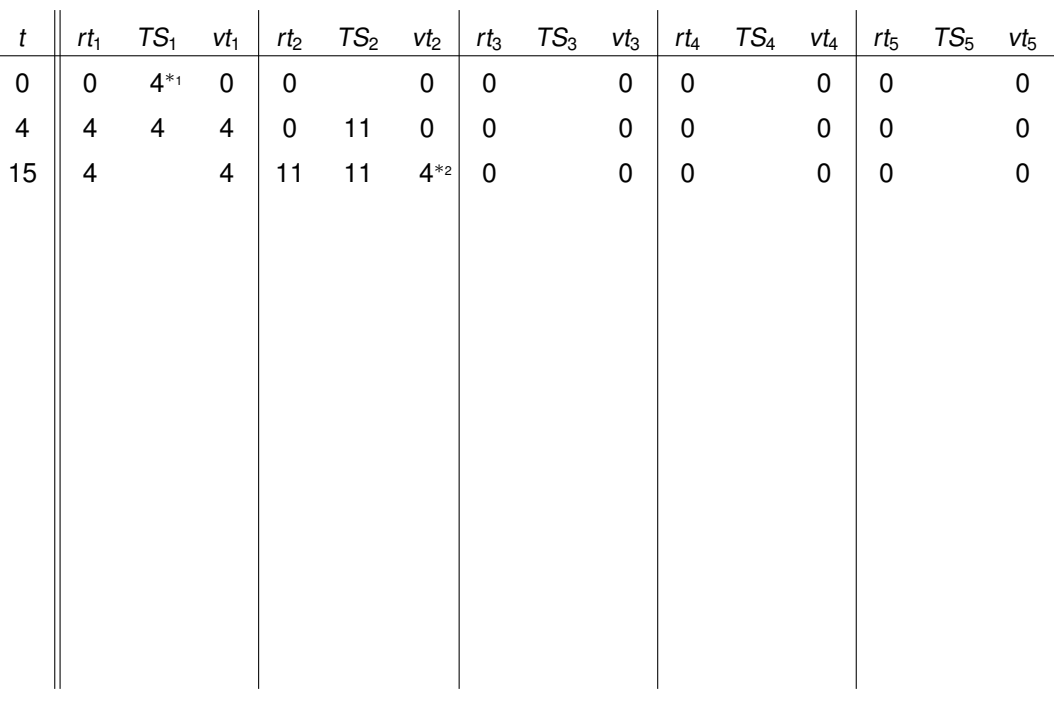

#### **Beispiele:**

 $*_1$ : T $S_1$  = 50 ms ·  $\frac{1024}{1024+3121+820+18+9548}$   $\approx$  3,52 ms  $\rightarrow$  4  $*_2$ :  $vt_2$  = 0 ms +  $\frac{1024}{3121}$  · (11 ms − 0 ms)  $\approx$  3,61 ms  $\rightarrow$  4

*Wenn Sie sich über den Rahmen der Tutorübung hinaus noch weiter mit der Funktionsweise des Linux-Schedulers auseinandersetzen wollen, empfehlen wir Ihnen die entsprechende man-Page (*[man sched](https://man7.org/linux/man-pages/man7/sched.7.html)*) sowie die Dokumentation im Source-Code des Linux-Kernels (*[Documentation/scheduler/sched-design-CFS.txt](https://git.kernel.org/pub/scm/linux/kernel/git/torvalds/linux.git/tree/Documentation/scheduler/sched-design-CFS.rst)*). (Die eigentliche Implementierung des CFS-Schedulers finden Sie in der Datei* [kernel/sched/fair.c](https://elixir.bootlin.com/linux/latest/source/kernel/sched/fair.c)*.)*

<span id="page-3-0"></span><sup>5</sup>Der Linux-Scheduler rechnet hierbei übrigens in Nanosekunden.

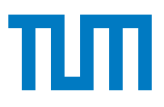

# **Aufgabe 3 Zusätzliche Übungsaufgaben (Optional)**

Falls Sie die vorgestellten Scheduling-Verfahren noch mehr üben möchten, können Sie hierfür unser Online-Übungstool verwenden:

<http://scheduling.tum.sexy>

Desweiteren finden Sie hier noch einige Aufgaben zum Thema **Prozessverwaltung** und **Scheduling** aus den Klausuren der vergangenen Semester:

- [Midterm 2020: Aufgabe 3](https://gbs.cm.in.tum.de/media/material/midterm-2020.pdf#page=5)
- [Midterm 2019: Aufgabe 2](https://gbs.cm.in.tum.de/media/material/midterm-2019.pdf#page=4)
- [Endterm 2020: Aufgabe 7](https://gbs.cm.in.tum.de/media/material/exam-2020.pdf#page=15)
- [Endterm 2019: Aufgabe 4](https://gbs.cm.in.tum.de/media/material/exam-2019.pdf#page=12)
- [Endterm 2017: Aufgabe 4](https://gbs.cm.in.tum.de/media/material/exam-2017.pdf#page=7)
- [Endterm 2016: Aufgabe 3](https://gbs.cm.in.tum.de/media/material/exam-2016.pdf#page=6)
- [Retake 2019: Aufgabe 7](https://gbs.cm.in.tum.de/media/material/retake-2019.pdf#page=14)
- [Retake 2017: Aufgabe 4](https://gbs.cm.in.tum.de/media/material/retake-2017.pdf#page=9)
- [Retake 2016: Aufgabe 2](https://gbs.cm.in.tum.de/media/material/retake-2016.pdf#page=4)